# Get all the support you need

ICT Trainings offers lots of support to help you prepare for your future.

Find a wide range of support, including official ICT preparation materials – www.icttrainnings.com/

Find quizzes and learning tips on our Facebook page – www.facebook.com/ICTtrainingsLahore

# Register now

You can take the course in a class or online on computer. Step 1: Visit ICT Trainings Centre Choose from over 50 courses. Step 2: Choose from over 50 Courses Find out about registering, costs and preparation courses. Step 3: Choose your starting date and time We have dates every month – and you can register just one week before taking your course.

### Find out more at [www.ict-trainings.com](http://www.ict-trainings.com/)

# Show you are serious about your career

Join millions of people that have selected IT and using in official/daily chores.

*ICT Certificates* to show they have the work-focused

IT and Telecom skills for career success. These high-quality international courses are developed by Industry leading professionals

Boost your employability – get the IT skills you need to access the best jobs.

Excel in business-related studies with proven IT skills.

Recognized by top local & multinationals as a quality delivering educational institution.

## Contact us

ICT Trainings Lahore

349 H/3, Johar Town Lahore Punjab Pakistan Cell: +92 321 3499131 LandLine: +92 42 35951406-7

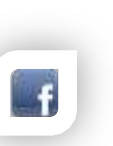

#### Find us: website: ict-trainings.com <http://facebook.com/ICTtrainingsLahore> email: info@ict-trainings.com [www.ict-trainings.com/curriculum/ccna-security](http://www.ict-trainings.com/curriculum/ccna-security-leaflet.pdf)[leaflet.pdf](http://www.ict-trainings.com/curriculum/ccna-security-leaflet.pdf)

ICT develop and produce the most valuable range of qualifications for learners of IT and Telecom.

Over 20000 students trained in Two Decades.

Universities, employers, government, ministries and other organizations recognize us as valuable partner. ICT Trainings Institute – Engineering Your Career

# CCNA Security

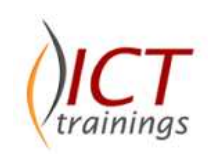

#### Course Guide

Cisco Certified Network Associate (CCNA) Security is a certification program for entry-level network engineers that helps maximize your investment in foundational networking knowledge and increase the value of your employer's network.

CCNA Secuirty is for Network Specialists, Network Administrators, and Network Support Engineers with 1-3 years of experience.

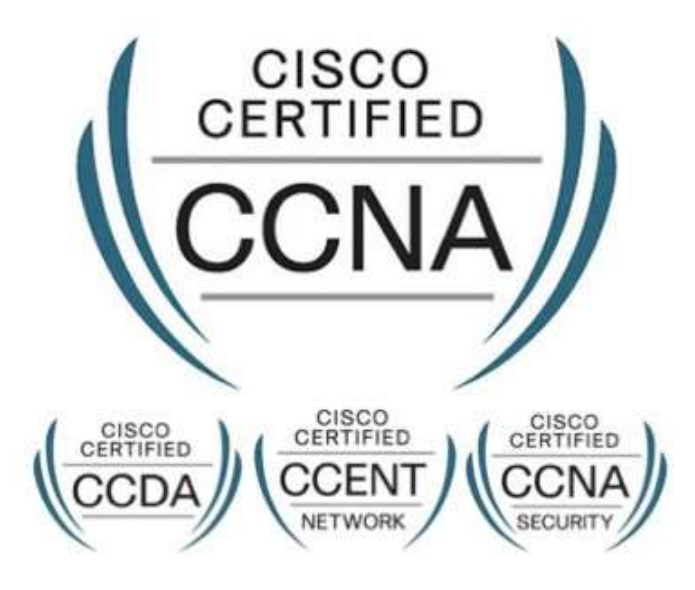

#### Cisco is globally accepted exam

The Cisco exams are trusted and accepted by leading employers, educational institutions and governments worldwide.

For a details of this market-leading exams, go to http://www.cisco.com/web/learning/certifications/associate/ccn a\_security/index.html

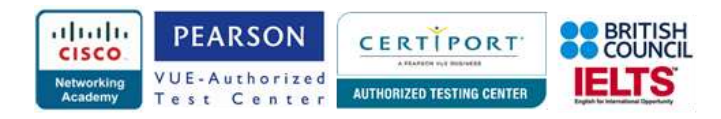

#### CCNA Security Course Objectives

The CCNA Security validates the ability to secure mediumsize routed and switched networks.

### CCNA Security Outline

- Building a Simple Network
- Establishing Internet Connectivity
- Managing Network Device Security
- Introducing IPv6 Building a Medium-Sized Network
- Troubleshooting Basic Connectivity Wide Area Networks
- Implementing an EIGRP-Based Solution
- Implementing a Scalable OSPF-Based Solution Network Device Management

### Describe common security threats

- Common threats to the physical installation
- Mitigation methods for common network attacks
- Email-based threats
- Web-based attacks
- Mitigation methods for Worm, Virus, and Trojan Horse attacks
- Phases of a secure network lifecycle
- Security needs of a typical enterprise with a comprehensive security policy
- Mobile/remote security
- DLP

#### Security and Cisco Routers *Implement Security on Cisco routers*

- CCP Security Audit feature
- CCP One-Step Lockdown feature
- Secure router access using strong encrypted passwords, and using IOS login enhancements, IPV6 security
- Multiple privilege levels
- Role-Based CLI
- Cisco IOS image and configuration files

### *Describe securing the control, data and*

### *management plane*

*Describe CSM*

### *Describe IPv4 to IPv6 transition*

- Reasons for IPv6
- Understanding IPv6 addressing
- Assigning IPv6 addresses
- Routing considerations for IPv6

#### AAA on Cisco Devices *Implement authentication, authorization, and accounting (AAA)*

- 8.1.a AAA using CCP on routers
- 8.1.b AAA using CLI on routers and switches
- AAA on ASA

### *Describe TACACS+*

### *Describe RADIUS*

#### *Describe AAA*

- Authentication
- Authorization
- Accounting
- Verify AAA functionality

### IOS ACLs

#### *Describe standard, extended, and named IP IOS ACLs to filter packets*

- $\bullet$  IPv4
- IPv6
- Object groups
- ACL operations
- Types of ACLs (dynamic, reflexive, time-based ACLs)
- ACL wild card masking
- Standard ACLs
- Extended ACLs
- Named ACLs
- VLSM

### *Describe considerations when building ACLs*

- Sequencing of ACEs
- Modification of ACEs

### *Implement IP ACLs to mitigate threats in a network*

- Filter IP traffic
- SNMP
- DDoS attacks
- $\bullet$  CLI
- **CCP**
- IP ACLs to prevent IP spoofing
- VACLs

#### Secure Network Management and Reporting *Describe secure network management*

- In-band
- Out of band
- Management protocols
- Management enclave
- Management plane

### *Implement secure network management*

- **SSH**
- syslog
- SNMP
- NTP
- **SCP**
- CLI. **CCP**
- **SSL**

### Common Layer 2 Attacks

### *Describe Layer 2 security using Cisco switches*

- STP attacks
- ARP spoofing
- MAC spoofing
- CAM overflows
- CDP/LLDP

### *Describe VLAN Security*

- Voice VLAN
- PVLAN
- VLAN hopping
- Native VLAN

### *Implement VLANs and trunking*

- VI AN definition
- Grouping functions into VLANs

 VLAN trunking protocols Inter-VLAN routing *Implement Spanning Tree*

Resolving issues with STP

Cisco Firewall Technologies

Packet and stateful packet

Function of the state table

STP operations

Proxy firewalls

**Operations** 

 Application firewall Personal firewall *Describe stateful firewalls*

Considering traffic source to destination paths

Potential issues with redundant switch topologies

*Describe operational strengths and weaknesses of* 

*the different firewall technologies*

**Trunking** Native VLAN

#### *Describe the types of NAT used in firewall technologies*

- **•** Static
- Dynamic
- PAT

### *Implement Zone Based Firewall using CCP*

- Zone to zone
- Self zone

#### *Implement the Cisco Adaptive Security Appliance (ASA)*

- NAT
- **ACL**
- Default MPF

#### • Cisco ASA sec level

- *Implement NAT and PAT*
- Functions of NAT, PAT, and NAT Overload
- Translating inside source addresses
- 7.6.c Overloading Inside global addresses

### Cisco IPS

#### *Describe IPS deployment considerations*

- SPAN
- IPS product portfolio
- Placement
- Caveats

### *Describe IPS technologies*

- Attack responses
- Monitoring options
- Syslog
- SDEE
- Signature engines
- Signatures
- Global correlation and SIO
- Network-based
- Host-based

### *Configure Cisco IOS IPS using CCP*

- Logging
- **•** Signatures

#### VPN Technologies *Describe the different methods used in cryptography*

- Symmetric
- Asymmetric
- HMAC
- Message digest

 $\bullet$  PKI

#### *Describe VPN technologies*

- IPsec
- $\bullet$  SSL
- *Describe the building blocks of IPSec*
- IKE
- ESP
- AH
- Tunnel mode
- Transport mode

#### *Implement an IOS IPSec site-to-site VPN with preshared key authentication*

- $\bullet$  CCP
- CLI

### *Verify VPN operations Implement SSL VPN using ASA device manager*

- Clientless
- AnyConnect

### *Practical Approach*

A real-time examples will be given throughout the lectures, starting from design, analysis, implementation and maintenance of network.

www.ict-trainings.com/curriculum/ccna-securityleaflet.pdf